AutoCAD Crack

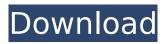

AutoCAD Crack Free (April-2022)

# Autodesk AutoCAD Crack Keygen is based on a traditional feature-based system, which requires the user to employ features to accomplish a particular task, such as drawing a line or making a copy. In AutoCAD, it is possible to

use lines and arcs for drawing and modification, blocks for commands and commands for objects. In AutoCAD R2014, the use of blocks has been limited to the overall drawing, as well as the Master B-block, whereas the User B-block has been in a limited capacity to be used only in the Project Browser. If you need to make the changes for the blocks other than

the Master B-block or the User B-block, you have to create another drawing, copy the drawing from the current drawing, or make modifications to the current drawing. The draftsperson only needs to work with the entities available in the drawing, such as text, arcs, and lines. The draftsperson does not need to know about the component

properties in the drawing, such as the linetype, text size, text style, and fill color. Instead, the draftsperson needs to understand how to use those features to produce an intended output. Drafting is simply a process of entering lines, arcs, and blocks to be used. The draftsperson is not required to understand the drafting process, as he

is simply guided by tools and prompts. The objects, drawing elements, and features in AutoCAD are used to create 3D or 2D images. The 2D objects of the drawing are used to represent the components of the 3D model, such as walls, doors, windows, and light sources. However, the 2D object is limited to creating an appearance of an object for rendering,

whereas the 3D object has the ability to be manipulated to be an entity that can be inserted or modified in the model. The drawing elements are used to fill in the objects in the drawing. The drawing elements in AutoCAD help to define the properties of the object. For example, if the object has a specific linetype, the drawing

element will control the appearance of the object. The features are used to perform actions in the drawing, such as making lines, arcs, text, and creating the drawing elements. If you use different tools to create different types of lines or arcs, the command will provide a specific tool to create the line or arc

AutoCAD Serial Key

Interface The user interface is designed to facilitate the creation and manipulation of geometric objects. It is based on a three-window design, with an application, workspace, and viewport window. The Application window contains the Menu bar, ribbon controls, and dialog windows. The workspace window contains the drawing canvas. A

viewport window is shown in the background, and is set to fit the current viewport. A current viewport can be set by moving the viewport window to the left side of the application window. The viewport can be resized and repositioned to fit any area of the drawing canvas. The user may also dock viewport windows. An application

window may be docked at any location on the desktop. An application may be moved to a new location using the Dock tool on the Tool Palette. In most cases, this tool is placed on the lower right corner of the drawing canvas. The Dock tool can also be used to resize the drawing canvas. Drawings are manipulated in either a vertical or horizontal

fashion. In the vertical method, the user selects one or more objects, then performs an operation on those objects. The operation must be completed in one step, usually by means of an action list. In the horizontal method, the user selects an object and performs an operation on that object, repeating the operation as necessary. In

AutoCAD Product Key, the term "object" is used to describe entities in the drawing. Objects may be created or edited in the application, workspace, or viewport window. Objects can be grouped in object collections. Objects may contain properties that may be edited or displayed. Objects can be tagged with information, such as text. Drawings can

be generated from drawing templates or layouts, which have been created in the application window. Actions The ribbon controls are divided into several categories. They are: Edit The Edit menu includes commands for: Text and number format Auto complete Erase Rectangle, Line, and **Polyline Path Dimension** Organize Arrange Align

Clone and Slide Convert View The View menu includes commands for: **Snap Anchor Viewport 3D** Orbit Camera Isometric projection Orthographic projection Perspective Plotting Math The Math menu includes commands for: Pan Zoom Pan/Zoom **Geometry Surface Scale** Symbols and Fillets The Symbols ca3bfb1094

# Click on "New -> Autodesk AutoCAD 2015" and press the + In the "Start AutoCAD 2015" window, enter "new layer", "0", and "d:Main" (d:Main is the default name of the layer, if you want a new name, enter it manually) Click OK to start creating the layer. Click on "Main" and press the + icon In the "Start

# AutoCAD 2015" window, enter "new layer", "0", and "d:Sub" (d:Sub is the default name of the layer, if you want a new name, enter it manually) Click OK to start creating the layer. Click on "Sub" and press the + icon In the "Start AutoCAD 2015" window, enter "new layer", "0", and "d:Sub 1" (d:Sub 1 is the default name of the layer, if you want a new name,

enter it manually) Click OK to start creating the layer. Repeat steps 3 to 5 until you reach the last layer you need. Close the "Start AutoCAD 2015" window. Click File -> Close and exit the "Start AutoCAD 2015" window. How to use the files Open the "Readme.txt" file and follow the steps. History AutoCAD release history prior to 2010 was

published on the CADNews website. Up to Autodesk Autocad version 2013, the documentation was publicly available on the CADHelp website. **Beginning with Autodesk** Autocad 2014, the documentation is now published on the Autodesk website. References Category:Technical drawing software(Reuters) - Boeing Co BA.N, Boeing's

# BA.N 787 Dreamliner and Bombardier Inc BBDb.TO's BBDb.TO Q400 aircraft may have to avoid U.S. airspace over a period of several months because of a long-standing issue with the FAA's emissions systems, sources said. FILE PHOTO: A 787 Dreamliner takes off from Boeing Field in Seattle, Washington, U.S. November 30, 2017.

### **REUTERS/Lindsey Wasson** The issue, involving a single faulty part, has been in the works for years and is not the result of any recent U.S. government shutdown, the sources said. A decision will likely come by the end

What's New in the AutoCAD?

# Drawing views, smart guides, and drawing

layouts: Easily change your drawing views from big to small or small to big. Drawing views with smart guides automatically adjust the size to fit the target area. **Dynamic drawing layouts** adapt to space and reduce overlapping. (video: 3:30 min.) Visibility and transparency: Now you can easily change the visibility of an object to

see its shape and color, or make it transparent to see its underlying objects. You can toggle visibility and transparentity individually or in sets. (video: 2:40 min.) No more wireframe cutline intersections: You'll no longer get an intersection when drawing a cutline between two objects. Even if the cutline touches another object, you'll be able to view the

# actual shape of the object. (video: 1:38 min.) Saving design changes: With this new feature, you can save your most recent changes and restore them when needed. After you save your changes, they can be automatically imported and incorporated into other drawings or projects, even if you're working with someone else. (video: 1:40 min.) Mock-up:

# Import your own 2D and 3D objects into the model and assembly area. Choose any type of object, customize any properties, then place the object in the model or assembly area for later use. (video: 1:15 min.) Enhanced AutoCAD Tools: Install and use new AutoCAD Tools for Windows or macOS that make it easier to add and edit 2D and 3D

objects. AutoCAD Tools includes AutoCAD Move, which lets you easily move and resize objects. AutoCAD Move also lets you animate the object as it moves to its new location. (video: 1:17 min.) Web Layout Tools: Rely on your web browser to save time and get your AutoCAD drawings to the web faster. Create, preview, and send layouts,

cutlines, and other commands with the new Web Layout Tools. (video: 1:15 min.) Unlimited Plot Profiles: Save up to 7 plots, including 2D, 3D, and plot profiles, for instant use in your next project. Each plot profile can store more than 20 commands. (video: 1:34 min.) Master View:

System Requirements:

# Supported Operating Systems: Windows - XP, Vista, 7, 8, 10 Mac OS X -10.5 or higher Linux -Debian or Redhat based system Android - 4.0.3 or higher iOS - 6.0.1 or higher Accessories: Xbox 360 Controller - (As of today, you can only buy a controller from the Microsoft Store. Click here

# to download a free one) PlayStation 3 Controller -(See my blog post about the PS3 Controller) Hardware Compatibility

# **Related links:**

https://believewedding.com/2022/07/23/autocad-2019-23-0-crack-license-key-mac-win-2022/ http://www.filmwritten.org/wp-content/uploads/2022/07/AutoCAD-8.pdf http://fixforpc.ru/autocad-24-2-crack-activation-free-128267/ https://heidylu.com/wp-content/uploads/2022/07/AutoCAD Free Download-1.pdf https://www.hubeali.com/wp-content/uploads/AutoCAD-75.pdf http://joshuatestwebsite.com/autocad-crack-3264bit-2/ http://digibattri.com/?p=39670 http://mirrordancehair.com/?p=5996 https://cambodiaonlinemarket.com/autocad-2018-22-0-crack-free-license-kev-latest/ http://lalinea100x100.com/?p=61260 https://teenmemorywall.com/autocad-crack-free-for-pc-5/ https://giovanimaestri.com/2022/07/23/autocad-crack-for-windows-6/ https://escapegame-66.fr/wp-content/uploads/AutoCAD With Serial Key PCWindows.pdf https://muehlenbar.de/autocad-2021-24-0-crack-torrent-activation-code-free-download-pc-windows/ https://bucatarim.com/autocad-download/ https://breakingnewsandreligion.online/wp-content/uploads/2022/07/AutoCAD-9.pdf https://tvlms.com/wp-content/uploads/2022/07/AutoCAD-24.pdf https://fraenkische-rezepte.com/autocad-crack-latest-6/ https://www.renegade-france.fr/wp-content/uploads/2022/07/chrshan.pdf https://egyptiannews.net/autocad-20-1-crack-product-key-full-download-129311/